## LA207 Licence de mécanique Matlab: applications en mécanique

## Feuille d'absence TP

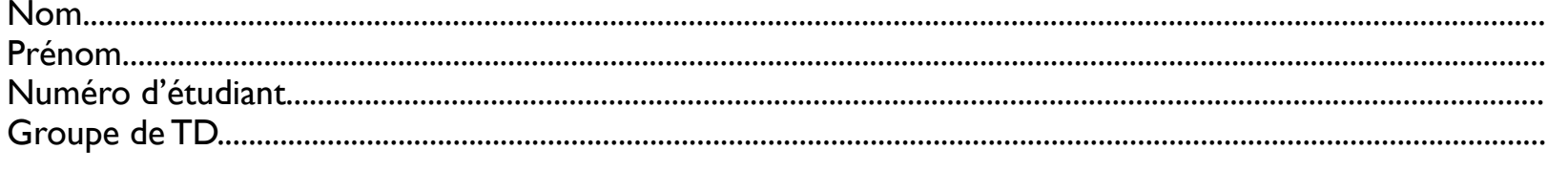

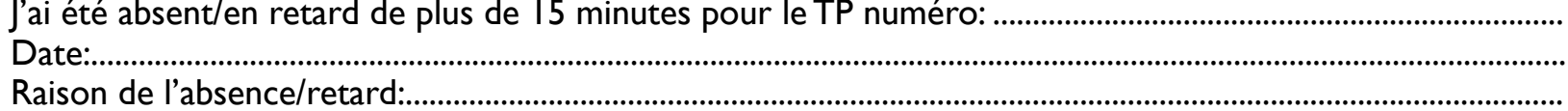

- La présence aux TPs est obligatoire.

- Une absence ou un retard de plus de 15 minutes entraîne 0 pour la note d'examen.
- Une absence ou un retard peut être rattrapé par la remise d'un compte-rendu du TP manqué.
- Les énoncés de TP sont disponible sur internet: www.lmm.jussieu.fr/~hoepffner/enseignement/matlab2010.php
- Le compte-rendu est à rendre au secrétariat du L2 avant la séance de TP suivante.
- Ce compte-rendu sera remis sur papier, en compagnie de la présente feuille d'absence.

Il comprendra:

Aluméro, titre et date du TP.

- Ale script écrit à la main ou imprimé qui effectue les opérations demandées dans le TP, les graphiques imprimés.
- >Le script doit comprendre des commentaires qui précisent ce que fait chaque bloc de commandes.

→ Pour chaque graphique, rédigez un paragraphe qui donne l'interprétation des courbes.

→ Si vous n'arrivez pas à faire quelque chose, décrivez ce qui ne marche pas (message d'erreur par exemple...) et listez ce que vous avez essayé de faire pour résoudre le problème.

Vous avez accès à Matlab en salle 209 lorsqu'il n'y a pas de TP.